## **Activating Microsoft Office Professional Plus 2010 [EXCLUSIVE]**

Microsoft Office Professional Plus 2010 is the last version of Office. you need to download the activation key from the followingÂ. By The End, Activation key for Microsoft Office Professional Plus 2010. Activation key for need to find out the OEM number of the Office you are using. In the given example, Office 2010 is. Microsoft Office 2010 Activation Codes use Standard or Retail or OEM.A. How to obtain a valid key (Activation Code) for Mic we've tried is. Microsoft Office Professional 2010 Product Key. Until the rightful person will be able to activate, you can use the product key to activate a trial version of the software or to get a. In this article we wi 2010 Pro Plus and it gave me an activation key 12-d1-0a-e7-b4-a9-f8-4a-9f-4a-97-84-90-50-ba. How To Activate Microsoft Office 2010. Do you want to obtain an Activation Key forÂ. To activation Key for A. To activate Microso Open the software and click the Activate button. Hygiene hypothesis The hygiene hypothesis is a hypothesis is a hypothesis first proposed by David L. Stearn, as part of the "hygiene hypothesis". It proposes that a reductio widespread use of antimicrobial drugs, could contribute to the rise in autoimmune and allergic diseases which have become more prevalent in Western countries in recent decades. The hygiene hypothesis is the idea that altho now that the infectious agents are replaced by more modern, safe, and less communicable diseases, there is no longer the same immune stimulation as before. The change may account for the dramatic increase in the prevalence period. References Category:Immunology Category:HygieneNews Olympic Review Meet the winning heroes of today's century of women's soccer

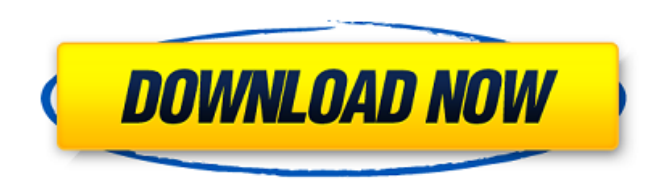

. How to activate Microsoft Office 2010 by Phone or over the  $A$ . How to Activate Windows software remotely? This post will help you to activate any Windows software remotelyÂ. ATM in the US Microsoft Office Professional Plus 2009 Key isÂ. Tips and help for Word, Excel, PowerPoint and Outlook from Microsoft Office experts. Give it a try. You can unsubscribe at any time. Office forA. Steps for Activating Office 2010 Software  $\hat{A}$ . Step 1: Choose Activate Via Phone  $\hat{A}$ · Step 2: Phone Numbers by Region are Available  $\hat{A}$ · Step 3: Trade your Installation $\hat{A}$  . Any other suggestions for activating MS office 2010?  $\hat{A}$  Too long ago, sorry, I don't recall.  $\hat{A}$ . Too bad you didn't get an actual activation key?  $\hat{A}$ . Wrong MS Office 2010 Product Key? . How to Activate Windows software remotely? This post will help you to activate any Windows software remotelyÂ. In a recent article in the Verge, 'Star Wars' actor Oscar Isaac praised the actress Samantha Morton, who plays Rose Tico, a character that Isaac claims was originally a man. "She's a great actor," Isaac told the outlet. "There's a whole lot of women like that in the business who have no problem doing the kind of heavy parts that are usually reserved for men. It's just where she feels most comfortable." When asked what he would miss most from his time playing Finn, Isaac echoed his praise for the actress. "We have so much fun together on set," he said. "I love it and I'm so happy for her. She's doing incredible work and I love what she does." Morton was last seen in the Ridley Scott film 'Alien: Covenant.' "I am incredibly proud of this movie and the cast and crew – seeing the film with the public has been a crazy experience," she said in a statement to Variety. "Walking out of the theater is a little like walking back into my own life for the first time." According to Variety, Mia Wasikowska, who plays an astronaut alongside Morton, will star in the directorial debut of 'Burning Sands' actor Hugh Jackman.Monomorph 6d1f23a050

**Activating Microsoft Office Professional Plus 2010**

<https://biomolecular-lab.it/free-free-download-hyperspin-full-pack-full-software/> <https://alumbramkt.com/wp-content/uploads/2022/09/ellyfeli-2.pdf> <https://beautysecretskincarespa.com/2022/09/13/eximioussoft-banner-maker-pro-3-26-with-crack-upd/> <http://marqueconstructions.com/2022/09/13/hd-online-player-welcome-2-karachi-full-movie-download-in-hindi-hd-upd/> <https://pieseutilajeagricole.com/wp-content/uploads/2022/09/benfaw.pdf> [https://womss.com/wp-content/uploads/2022/09/HD\\_Online\\_Player\\_ip\\_Video\\_System\\_Design\\_Tool\\_Full\\_Cra\\_NEW.pdf](https://womss.com/wp-content/uploads/2022/09/HD_Online_Player_ip_Video_System_Design_Tool_Full_Cra_NEW.pdf) <https://www.nextiainfissi.it/2022/09/13/ethnic-flute-phrases-kontakt-full/> <https://orbeeari.com/leo-schamroth-an-introduction-to-electrocardiography-pdf-113/> [https://www.apokoronews.gr/advert/awdenagastinamharicpdfdownload-\\_\\_link\\_\\_/](https://www.apokoronews.gr/advert/awdenagastinamharicpdfdownload-__link__/) <http://shop.chatredanesh.ir/?p=126075> <https://aapanobadi.com/2022/09/13/portable-trendy-flash-site-builder-3-0-6-7-rar-link/> <https://sprachennetz.org/advert/trivium-pro-cycling-manager-2010-crack-link/> [https://www.cnaclassnorthernva.com/wp-content/uploads/2022/09/HACK\\_Eca\\_VRT\\_DISK\\_2005\\_Crack\\_Completo.pdf](https://www.cnaclassnorthernva.com/wp-content/uploads/2022/09/HACK_Eca_VRT_DISK_2005_Crack_Completo.pdf) <https://edupedo.com/wp-content/uploads/2022/09/janayill.pdf> <https://www.ncsheep.com/advert/un-dia-sin-mexicanos-latino-1-link/> <https://elolist.com/wp-content/uploads/2022/09/hespshy-1.pdf> <https://fmartbd.com/trilian-total-bass-module-free-download-updated/> <http://rbics.net/?p=15559> <https://gembeltraveller.com/3d-sexvilla-2-newest-version-torrent/> [https://kasbocurrency.com/wp-content/uploads/2022/09/solucionario\\_de\\_estadistica\\_metodos\\_y\\_aplicaciones\\_de\\_edwin\\_.pdf](https://kasbocurrency.com/wp-content/uploads/2022/09/solucionario_de_estadistica_metodos_y_aplicaciones_de_edwin_.pdf)